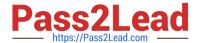

# 1Z0-1005<sup>Q&As</sup>

Oracle Financials Cloud: Payables 2018 Implementation Essentials

### Pass Oracle 1Z0-1005 Exam with 100% Guarantee

Free Download Real Questions & Answers PDF and VCE file from:

https://www.pass2lead.com/1z0-1005.html

100% Passing Guarantee 100% Money Back Assurance

Following Questions and Answers are all new published by Oracle
Official Exam Center

- Instant Download After Purchase
- 100% Money Back Guarantee
- 365 Days Free Update
- 800,000+ Satisfied Customers

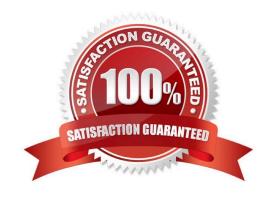

### https://www.pass2lead.com/1z0-1005.html

2024 Latest pass2lead 1Z0-1005 PDF and VCE dumps Download

#### **QUESTION 1**

When creating a check payment, from where is the payment document defaulted?

- A. Legal Entity
- B. Bank
- C. Business Unit
- D. Bank Account
- E. Supplier

Correct Answer: D

#### **QUESTION 2**

You are using the Payable\\'s Deferred Expense feature (also known as Multiperiod Accounting). You have entered an invoice for a three-month lease that is entered on Jan 10th. The total expense is \$12,000 and it covers the rental period from Jan 1st to Mar 31st.

Assuming that the rental expenses are split evenly per month and a monthly accounting calendar is used, what would the accounting entry be?

- A. On Jan 10th, Debit Prepaid Expense for 12,000 and Credit Liability 12,000
- B. On Jan 31st, Debit Rental Expense for 4,000 and Credit Prepared Expense for 4,000 On Feb 28th, Debit Rental Expense for 4,000 and Credit Prepared Expense for 4,000
- C. On Jan 10th, Debit Prepaid Expense 12,000 and Credit Liability for 12,000 and then On Jan 31st, Debit Rental Expense for 4,000 and Credit Prepared Expense for 4,000 On Feb 28th, Debit Rental Expense for 4,000 and Credit Prepared Expense for 4,000 On Mar 31st, Debit Rental Expense for 4,000 and Credit Prepared Expense for 4,000
- D. On Mar 31st, Debit Rental Expense for 4,000 and Credit Prepared Expense for 4,000 On Jan 10th, Debit Rental Expense for 12,000 and Credit Cash for 12,000

Correct Answer: C

#### **QUESTION 3**

Your customer has implemented English as base language and French as a local language. The customer\\'s bank needs the payment file to be sent to them in French. What is the relevant step to do this for preparing the payment template?

A. Create your template in English language, then upload it to Business Intelligence (BI) under the custom/payment folder under the templates region with country locale.

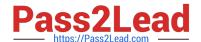

#### https://www.pass2lead.com/1z0-1005.html

2024 Latest pass2lead 1Z0-1005 PDF and VCE dumps Download

- B. Create your template in the local language, then upload it to Business Intelligence (BI) under the custom/payment folder under the templates region with English locale.
- C. Create your template in the local language, then upload it to Business Intelligence (BI) under the custom/payment folder under the templates region. Use English locale and generate the XLIFF file. Then upload the file back under the translated region.
- D. Create your template in English language, then upload it to Business Intelligence (BI) under the custom/payment folder, under the templates region. Use English locale and generate the XLIFF file. Then upload the file back under the translated region.

Correct Answer: D

#### **QUESTION 4**

You are voiding a payment and have selected Cancel as the Invoice Action. After performing the void, you notice the invoice is not cancelled but has an Invoice Cancel hold on it.

What is reason for this?

- A. The invoice has been partially paid by another payment.
- B. The invoice date is not in the current open period.
- C. The invoice is already on hold.
- D. The invoice accounting date is not in the current open period.

Correct Answer: A

Reference: https://docs.oracle.com/cd/A60725\_05/html/comnls/us/ap/adjpmt05.htm

#### **QUESTION 5**

You need to have an invoice line automatically distributed across multiple cost centers. For example, you want your monthly utility bill allocated across multiple cost centers based on a percentage.

Select two methods to achieve this. (Choose two.)

- A. Configure Subledger Accounting rules to allocate costs.
- B. Define a distribution set and assign it manually to the invoice.
- C. Choose the `All Lines\\' option from the Allocate menu in the invoice line area.
- D. Define a distribution set and assign it to the supplier.

Correct Answer: AB

OUTCOL ATISWCI. F

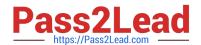

# https://www.pass2lead.com/1z0-1005.html 2024 Latest pass2lead 1Z0-1005 PDF and VCE dumps Download

Latest 1Z0-1005 Dumps

1Z0-1005 PDF Dumps

1Z0-1005 Study Guide